# Simulating Physics Beyond the Standard Model

#### M. Della Morte, B. Jäger, S. Martins, T. Tsang and F. Sannino

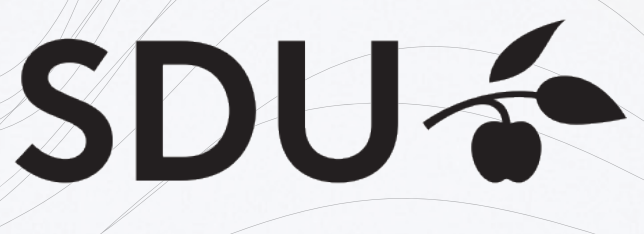

UNIVERSITY OF SOUTHERN DENMARK

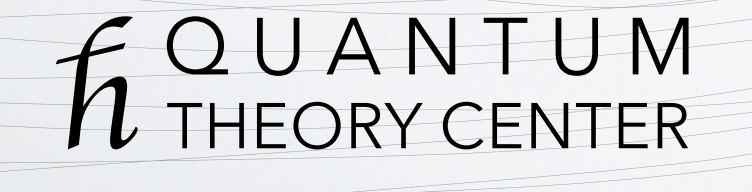

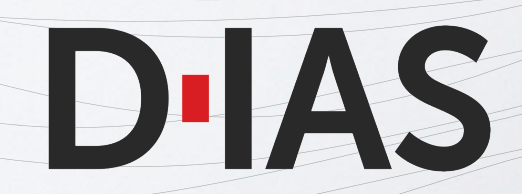

# Study SUSY with  $N_f = 1$  Lattices

- Simulate SUSY without the need to simulate SUSY
- Two-index anti-symmetric fermions

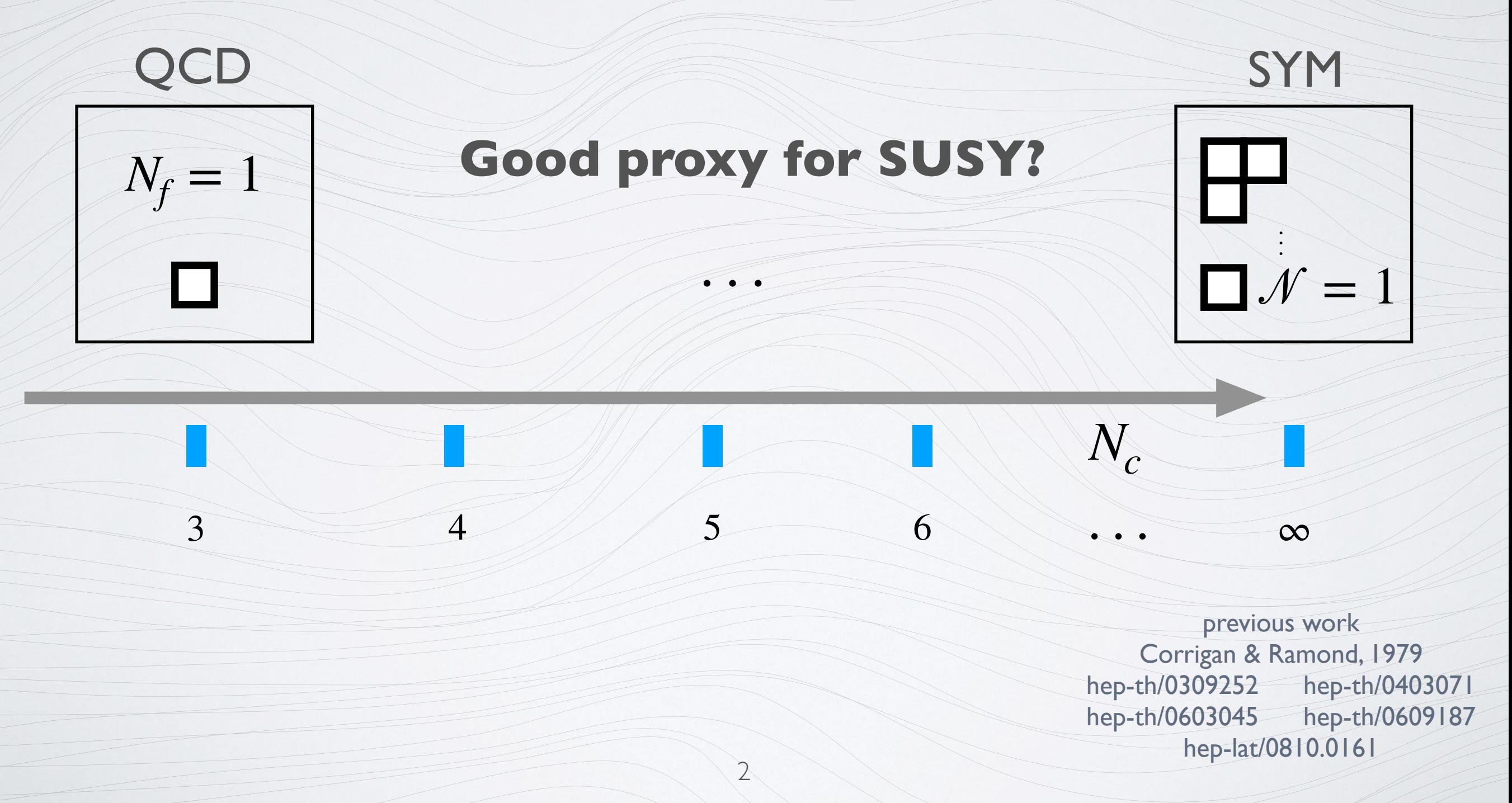

# Study SUSY with  $N_f = 1$  Lattices

- Simulate SUSY without the need to simulate SUSY
- Two-index anti-symmetric fermions
	- Study spectrum and compare to EFT

$$
\frac{M_{PS}}{M_S} = 1 - \frac{22}{9N_C} - \frac{4}{9} \beta + O(1/N_C^2)
$$

hep-th/0309252

• @ Lattice: Compute masses and check the ratio

# Study SUSY with  $N_f = 1$  Lattices

- Simulate SUSY without the need to simulate SUSY
- Two-index anti-symmetric fermions

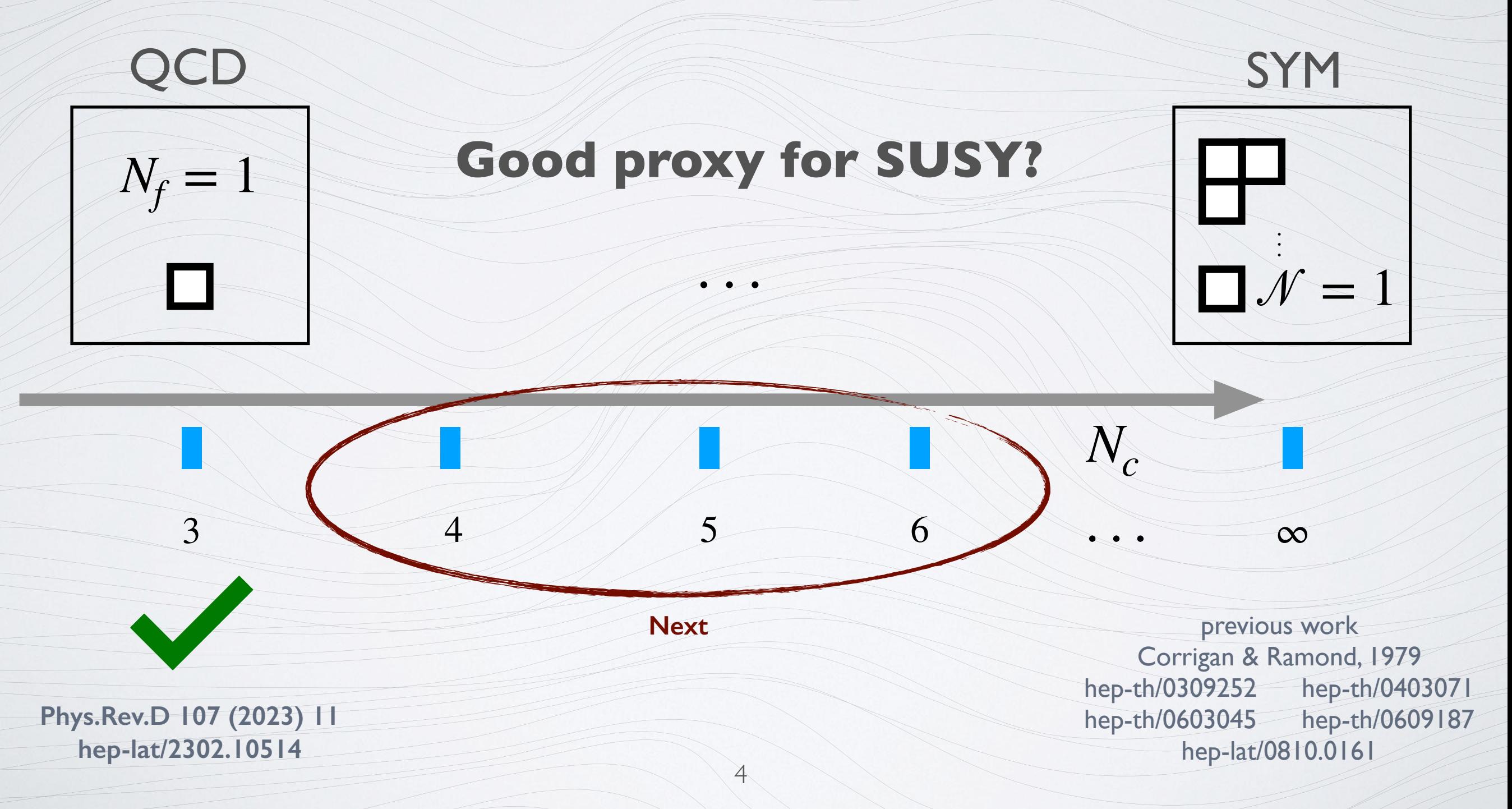

#### Comparison of EFT and Lattice

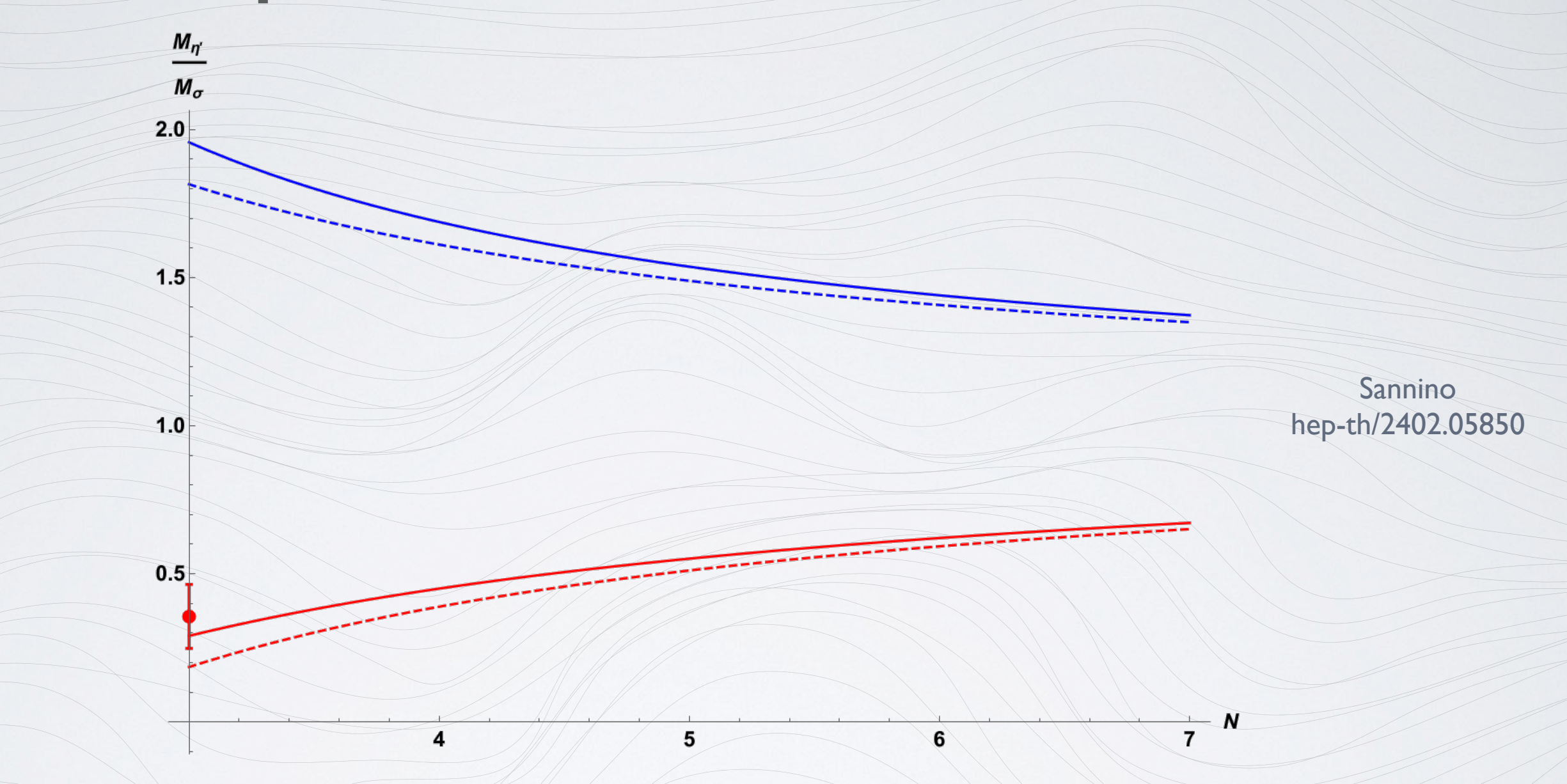

- Lattice with 2*σ*

- Suggested expansion:  $M_{PS}$ *MS*  $\geq$  $1 - 2/N_C$  $1 + \frac{4}{94}$ 

5

9*NC*

# Going to larger N<sub>C</sub>

- Our setup  $(N_C = 3)$ 
	- Gauge: Symanzik improved gauge action  $(\beta = 4.5)$
	- Fermion:  $\mathcal{O}(a)$  improved Wilson fermions  $(c_{sw} = 1)$
	- *a* ∼ 0.06 fm
- For  $N_C > 3$ 
	- Keep bare 't Hooft coupling fixed, i.e.  $g_0^2 N_C = \text{const.}$
	- Naive couplings:

$$
N_C = 4 \rightarrow \beta = 8
$$

$$
N_C = 5 \rightarrow \beta = 12.5
$$

$$
\bullet \quad N_C = 6 \rightarrow \beta = 18
$$

## Going to larger N<sub>C</sub>

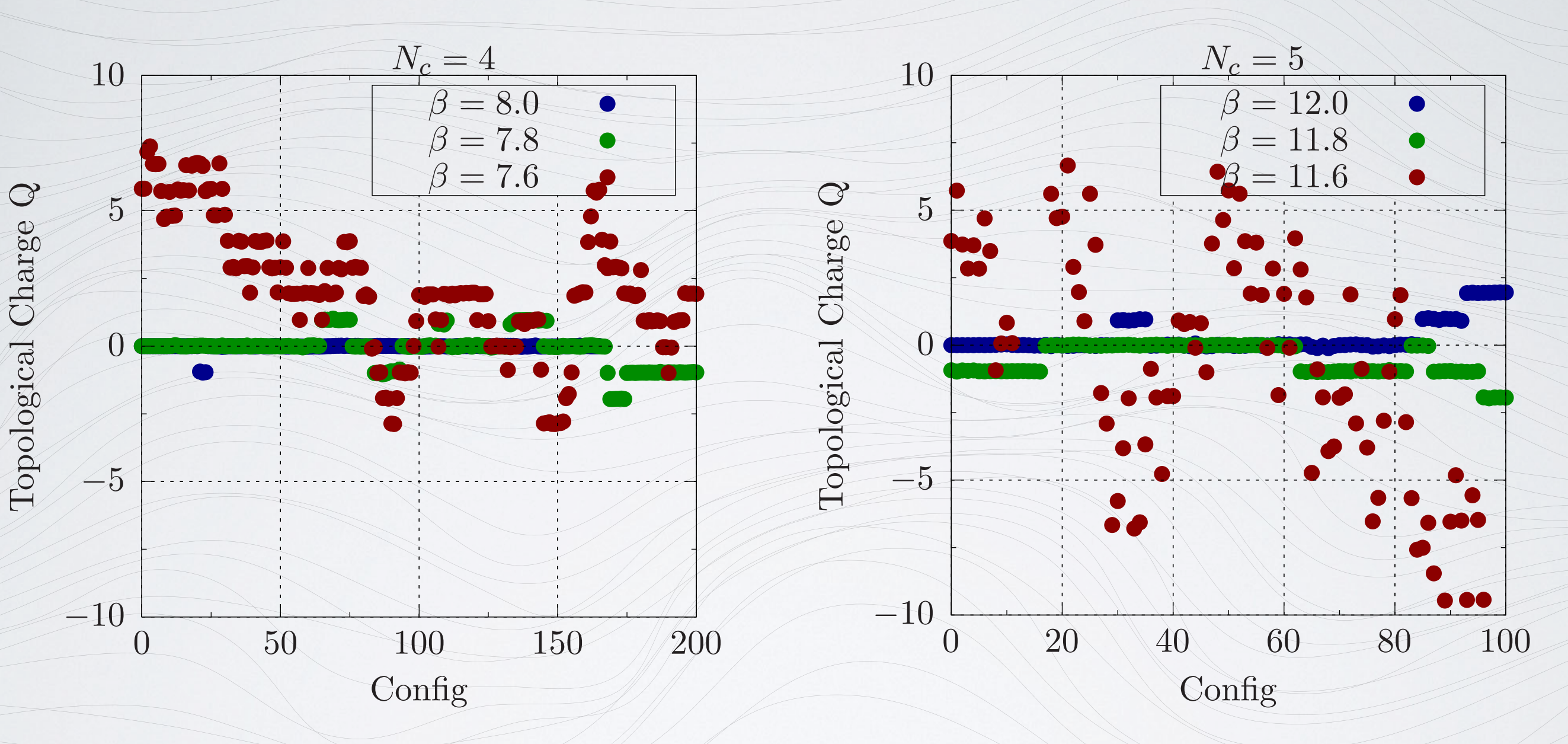

- Topological charge is frozen for naive choice of coupling
- Need to go to coarser lattices
- NB: Matching condition:  $t^2 \langle E \rangle = 0.3 \cdot 3/8 \cdot (N_C 1/N_C)$

# Going to larger N<sub>C</sub>

- Our setup  $(N_C = 4, 5, 6)$ 
	- Gauge: Symanzik improved gauge action
	- Fermion:  $\mathcal{O}(a)$  improved Wilson fermions  $(c_{sw} = 1)$
	- Aim for *a* ∼ 0.1 fm
- Runs:
	- Code: HiRep on LUMI-G (Thanks to Sofie!!)
	- 6 Masses and volumes ( $m<sub>π</sub>L > 4$ )
	- Going from  $N_C = 3$  to  $N_C = 4$  scales roughly by factor 3
	- Larger N<sub>C</sub> slower and slower

#### Current Status

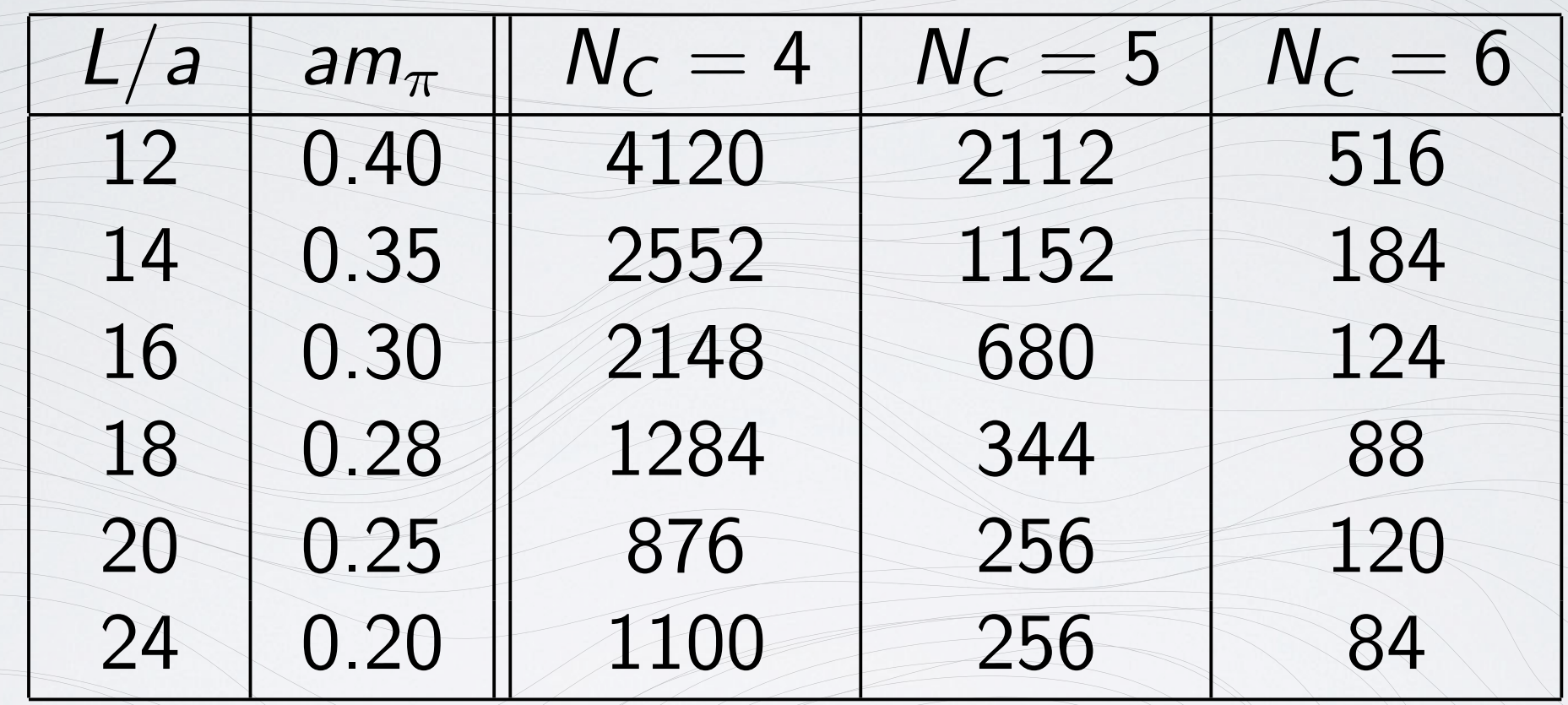

- Current number of trajectories  $(\tau = 2)$
- Saving every 4th trajectory
- Typically 200 trajectories needed for thermalisation

#### While we wait …

- Interesting side project
	- Non-integer topological charge for two-index sym.
	- Studied for  $N_C = 3$  by Fodor et.al in JHEP 08 (2009) 084
	- Relevant for SUSY to obtain a non-zero gluino condensate
	- Fractional charges observed for coarse lattices only
- Expand to larger  $N_C$ 
	- Just measure the topological charge for large  $N_C$  ensembles
	- Check if fractional charges appear
	- Flow long enough to have a smooth configuration
- Generated 5 ensembles (physical vol. and pion matched)

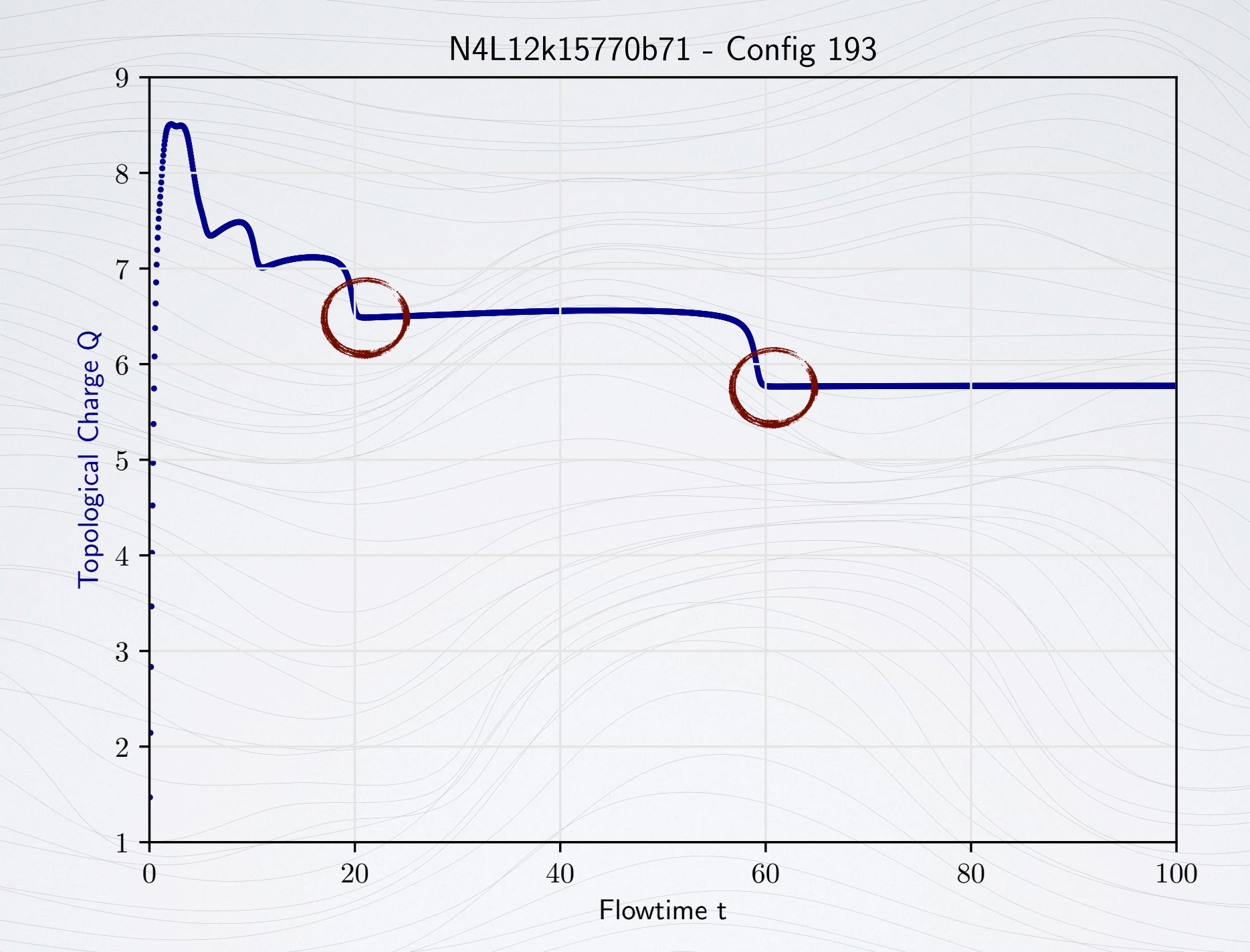

• What is happening to the topological charge?

```
• For reference: t_0/a^2 = 0.9
```
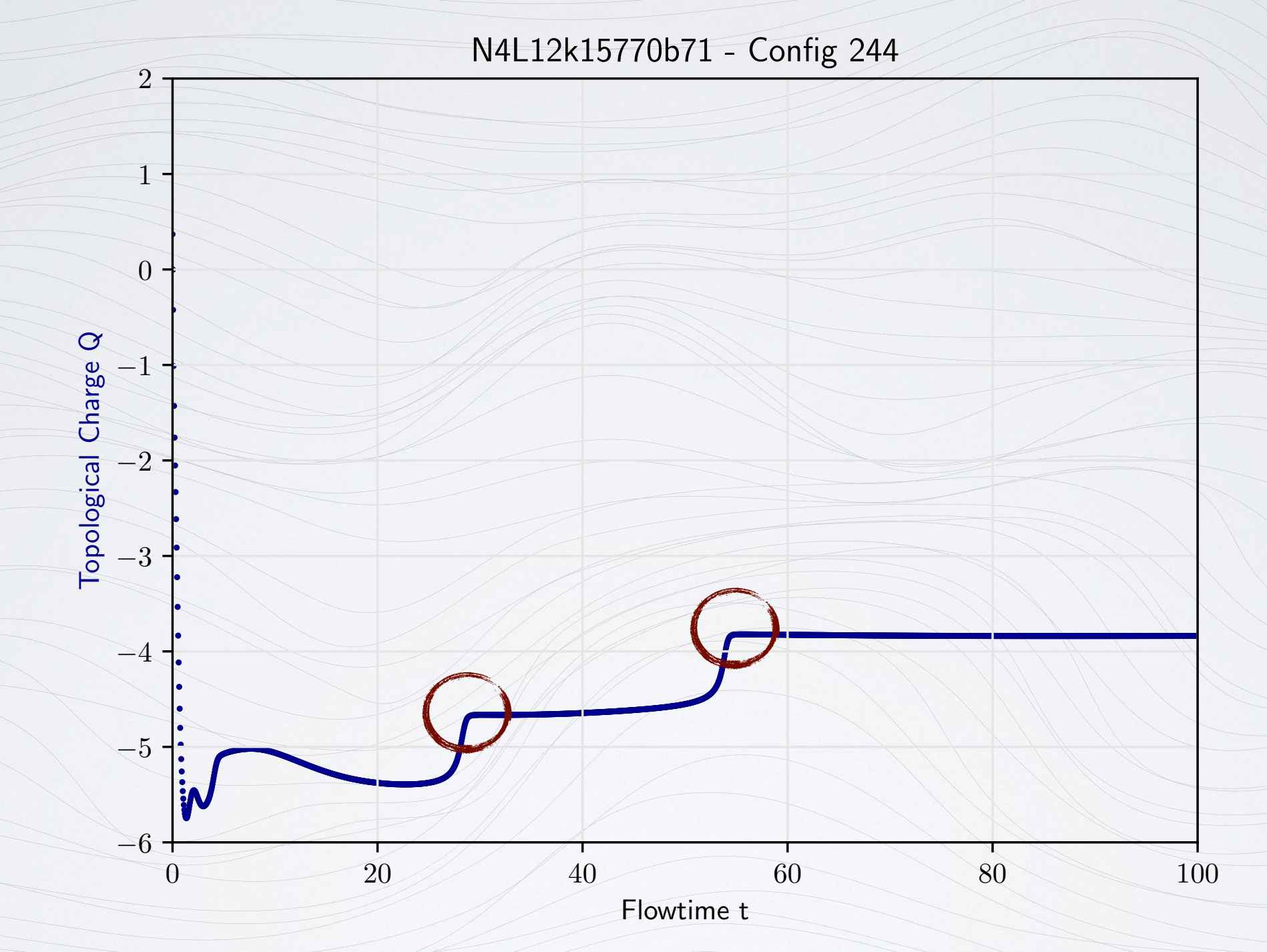

• What is happening to the topological charge?

```
• For reference: t_0/a^2 = 0.9
```
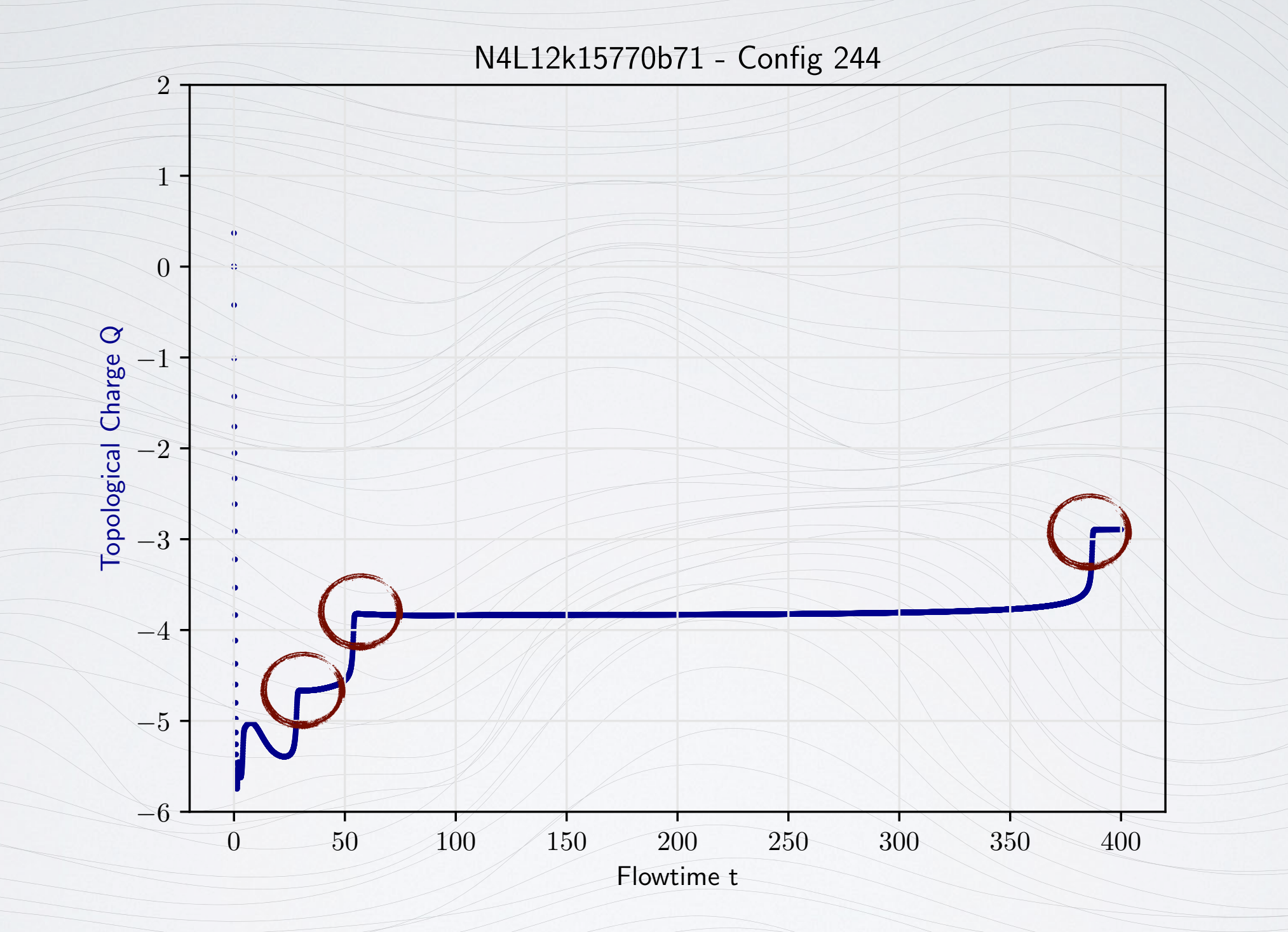

• Jumps appear even at very large flow times  $($  > 400 $t_0/a^2$  $)$ 

#### Smoothness

• Smoothness

 $h = \max\{ \text{Re Tr} (1 - P_{uv}) \}$ 

Lüscher, hep-lat 1006.4518

- Empirical threshold of  $h < 0.067$  for  $SU(3)$
- After threshold topological charge is not supposed to change
- Aim: Find similar threshold for  $SU(N_C)$
- Average of h is related to Energy density

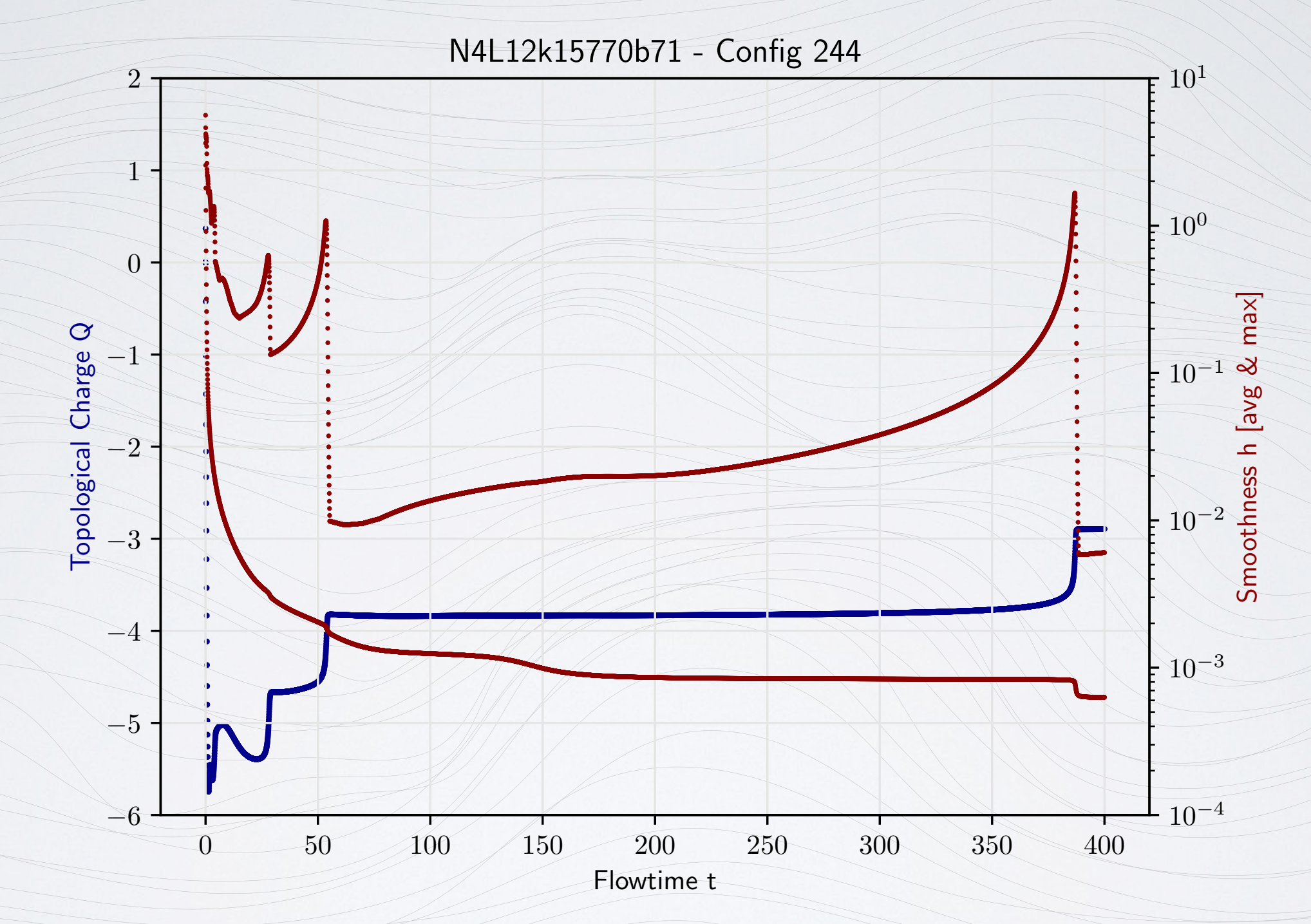

- Jumps of the smoothness coincide with topo. charge changes
- When to measure the topological charge?

- Strategy (Still under development!)
	- Measure topological charge when h is minimal
	- $\cdot$  Ensure that flow time is large enough  $($  > 50)

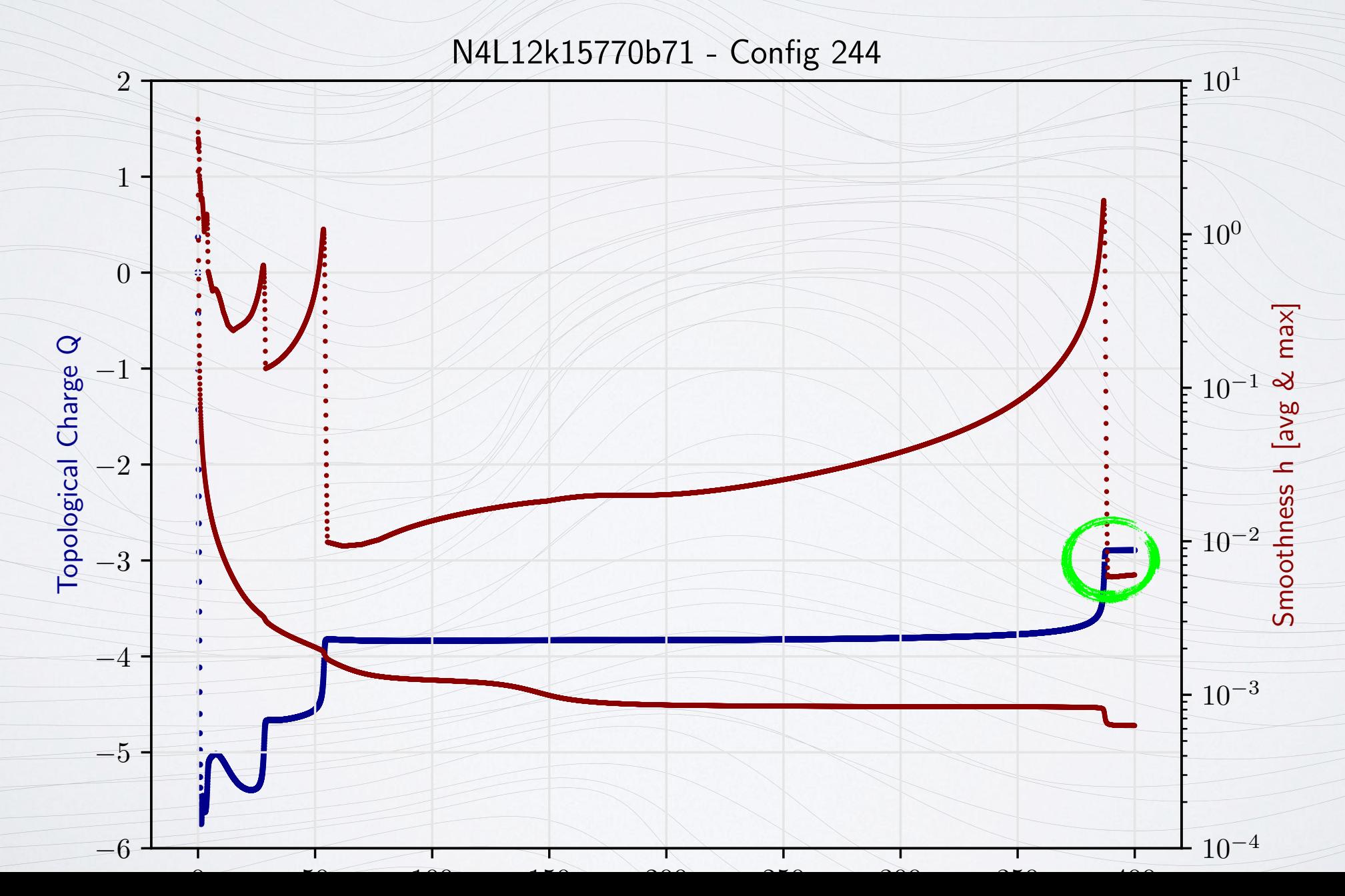

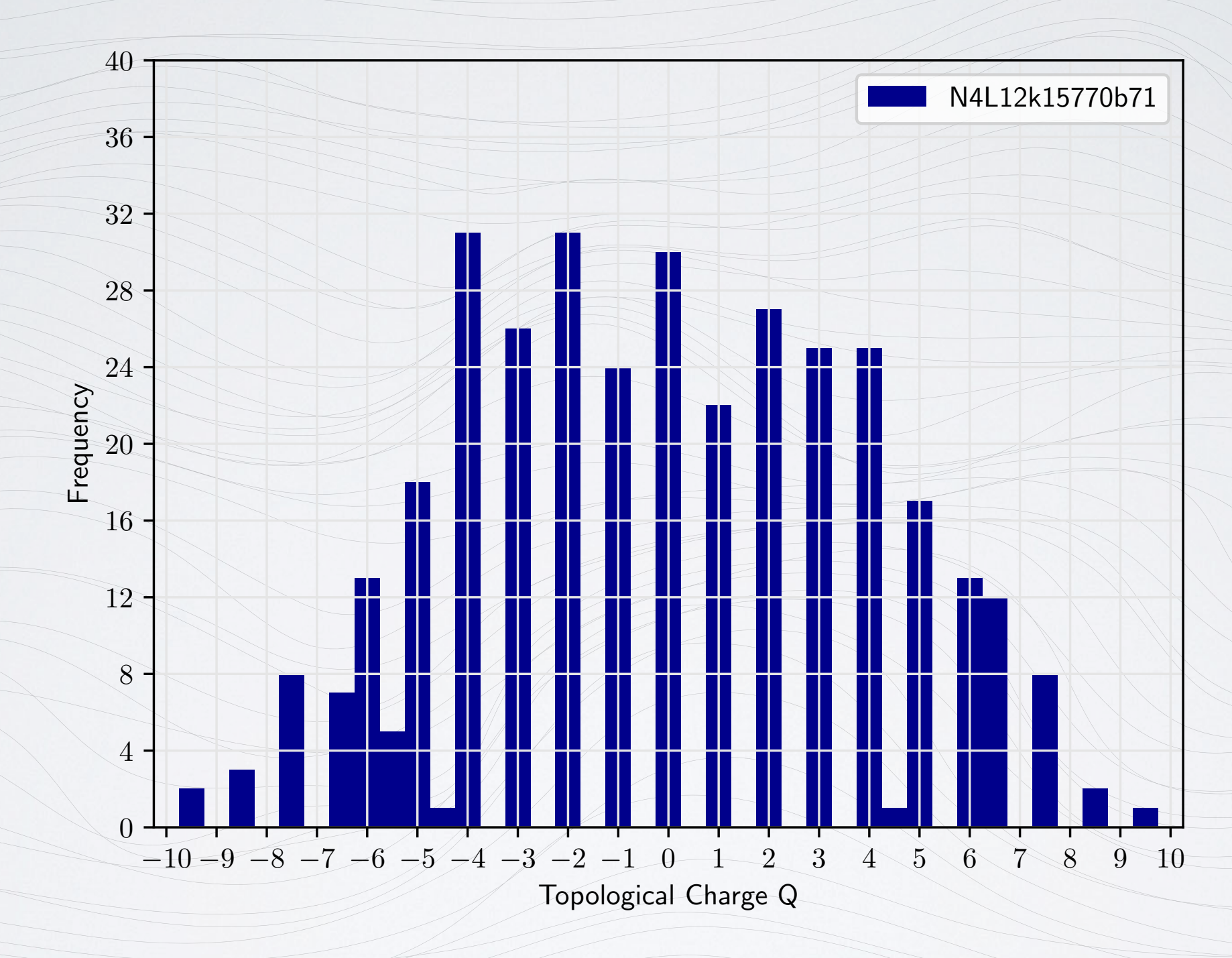

- Coarsest setup
- Fractional charges visible for large |*Q*|

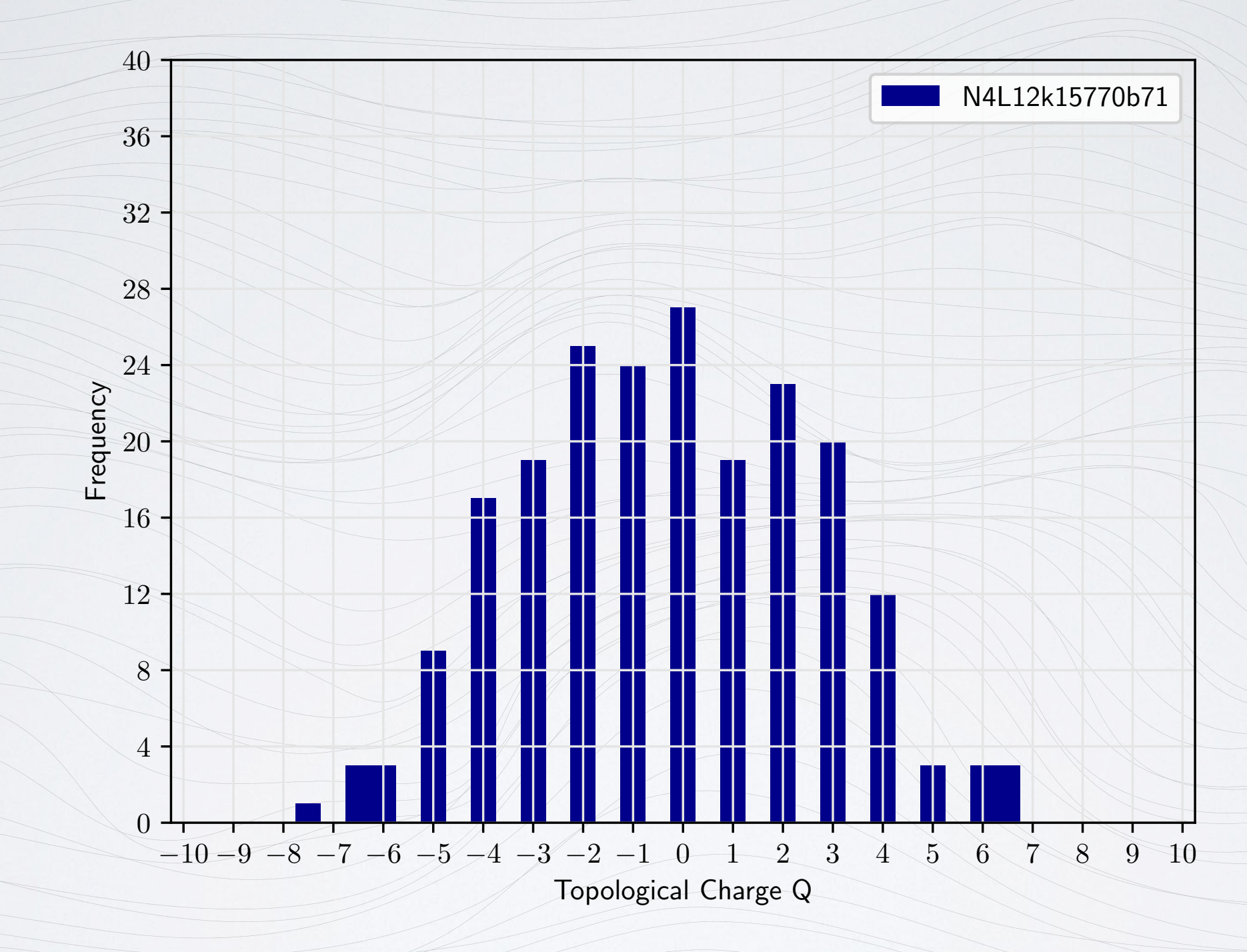

- Excluding all configs with  $h > 0.01$
- Few fractional charges still visible for large |*Q*|

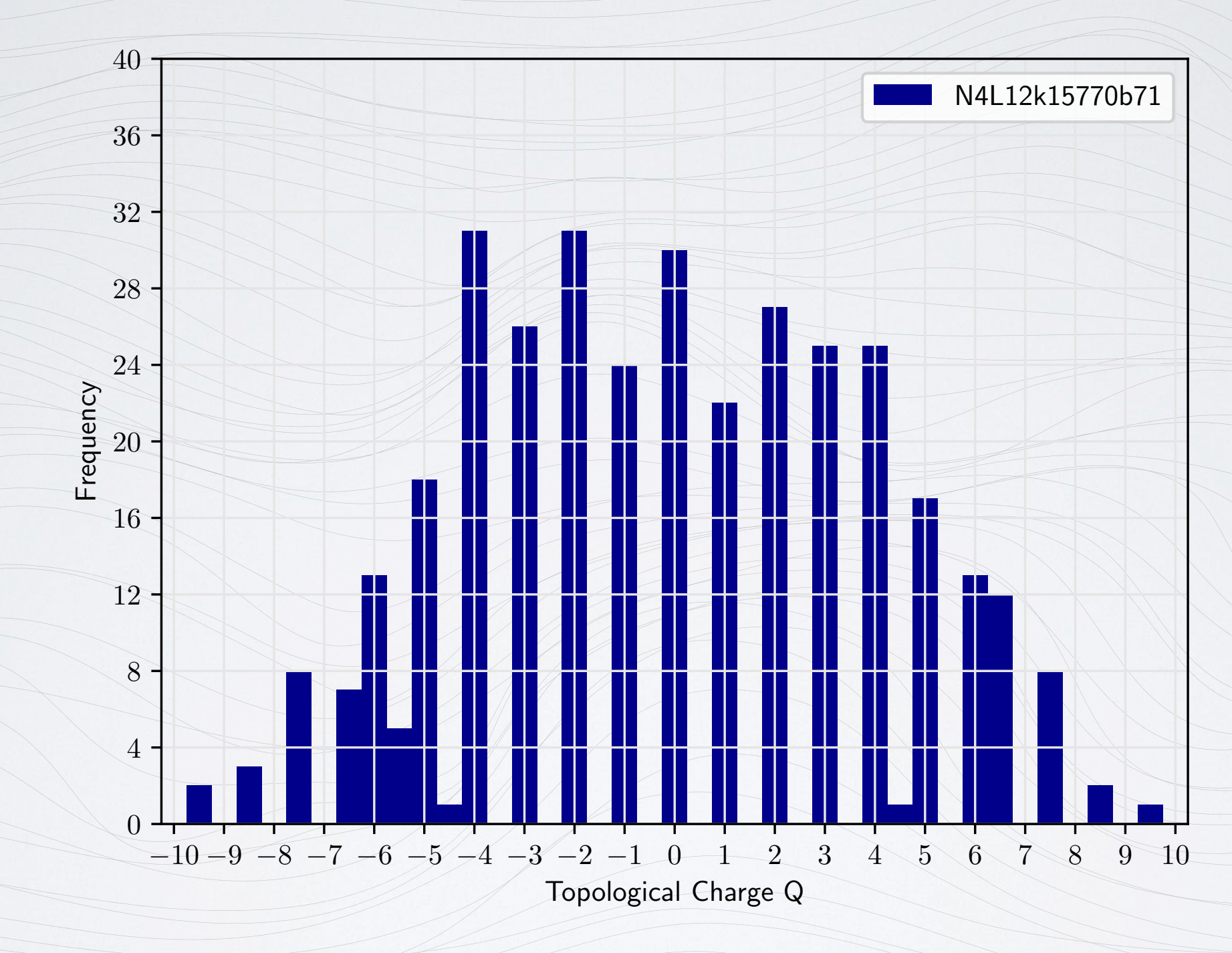

- Excluding all configs with  $h > 0.067$  (SU(3) value)
- Few fractional charges still visible for large |*Q*|

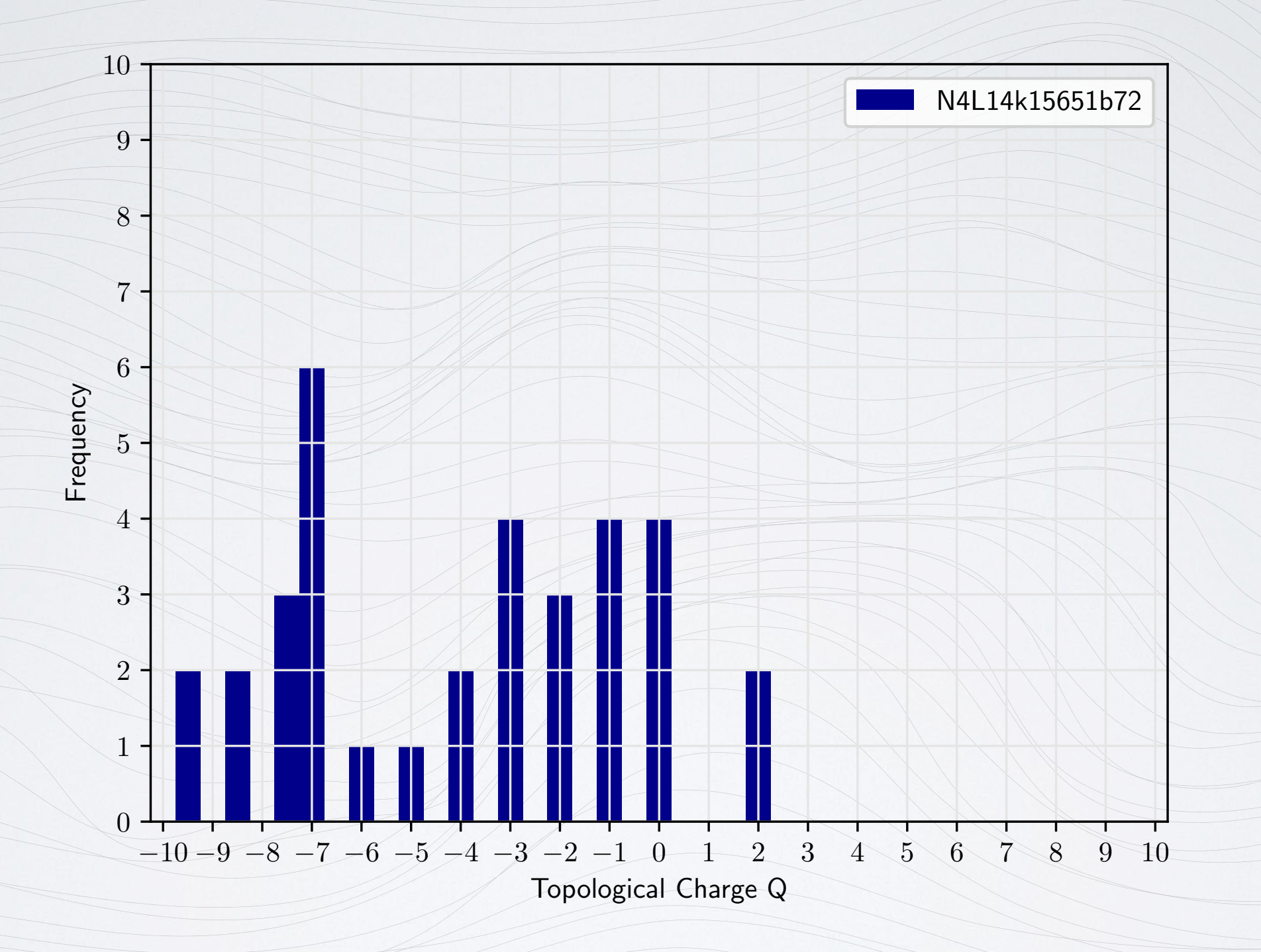

- Finer setup
- Fractional charges visible for large |*Q*|

Histograms

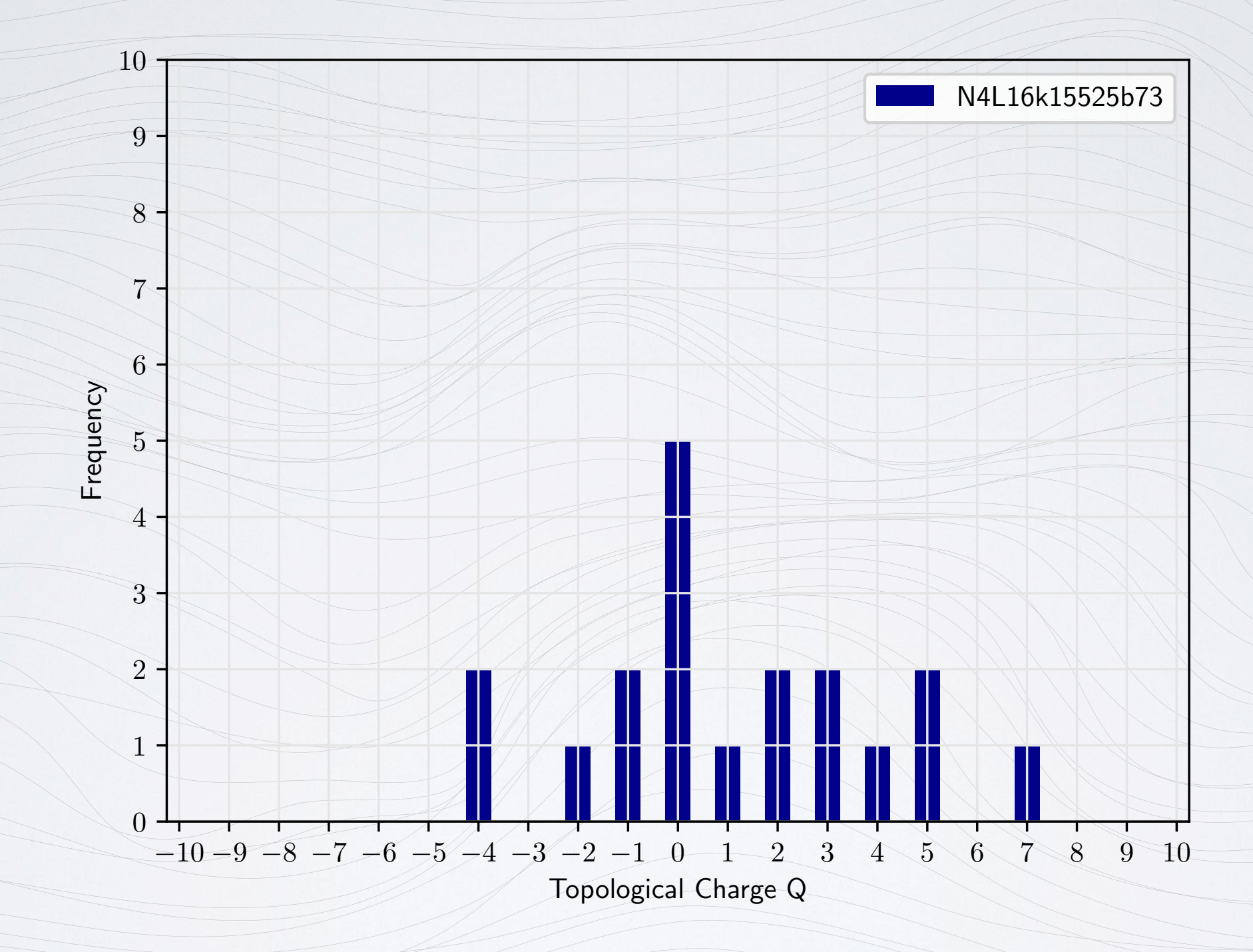

- Even finer setup
- No fractional charges visible for large |*Q*|

#### Questions?

#### Thank you for your attention!

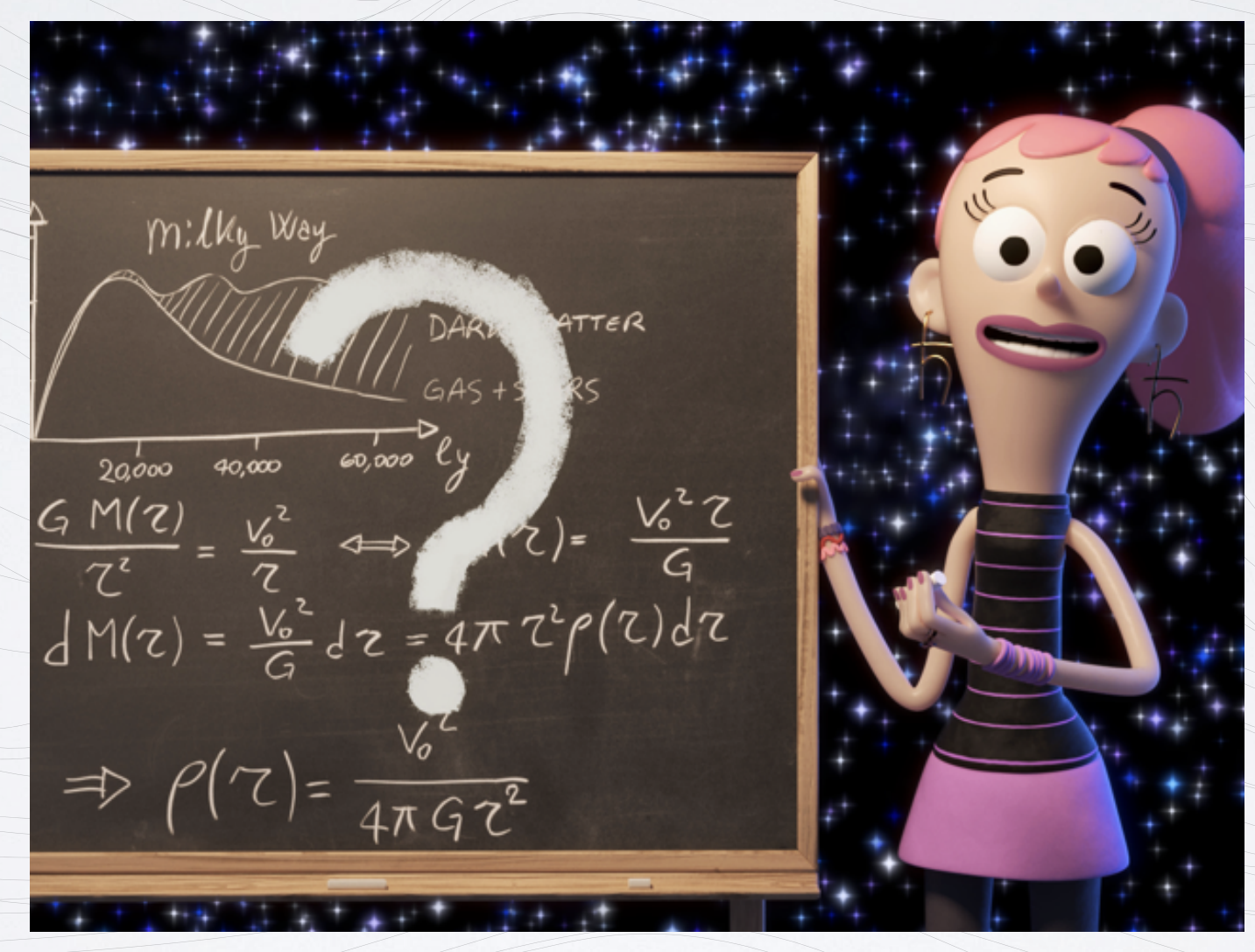

Quantum Kate (orig. Kvante Karina): CP3 Outreach <http://www.kvantebanditter.dk/en>